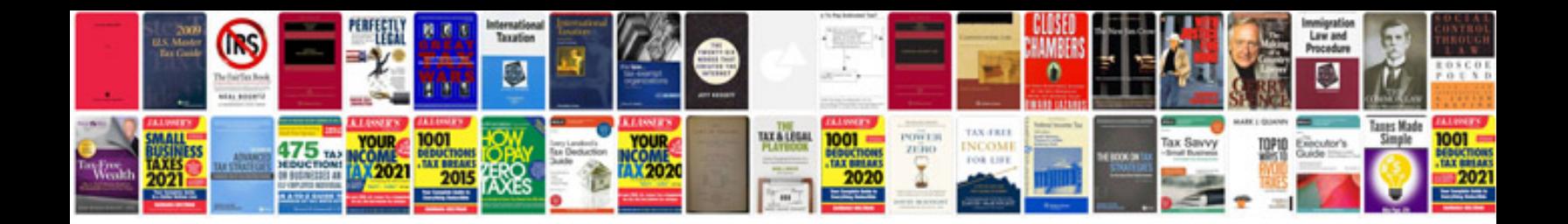

**Bmw 330xi manual** 

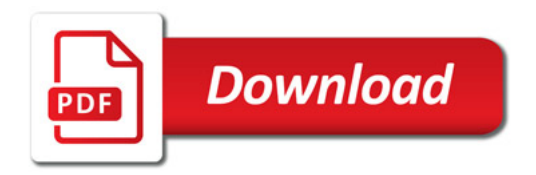

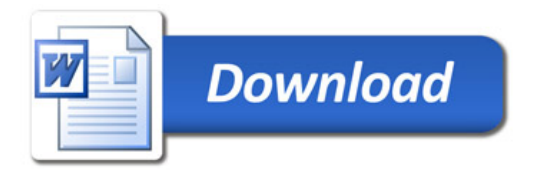